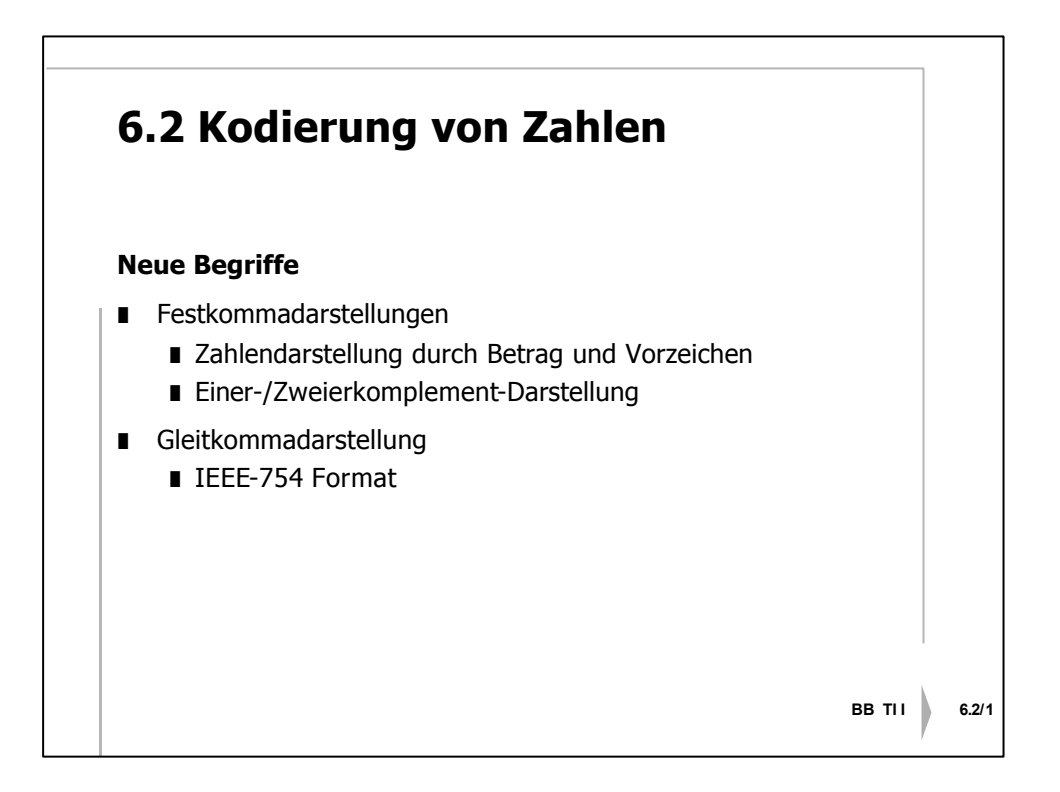

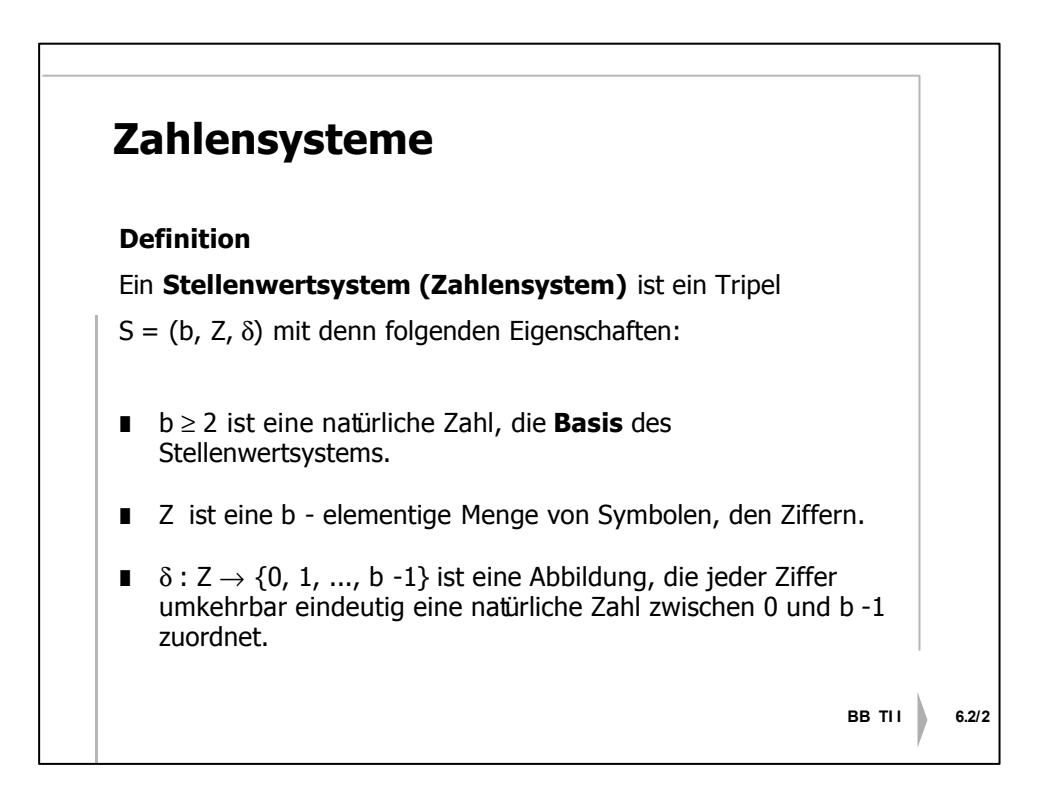

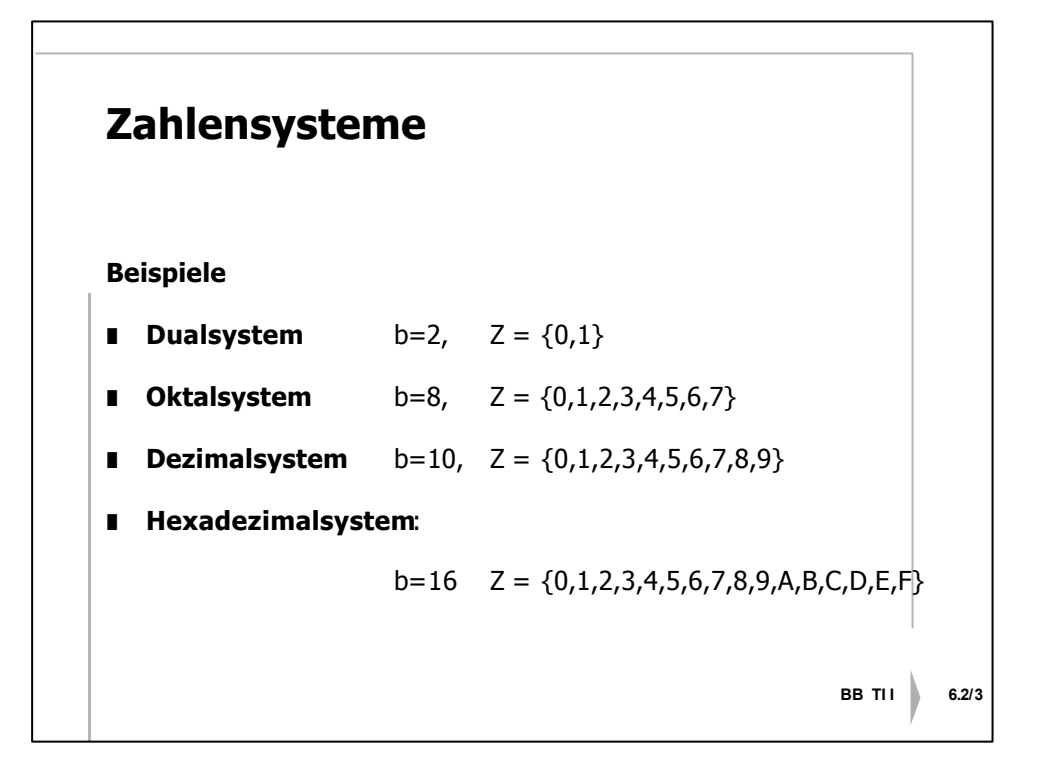

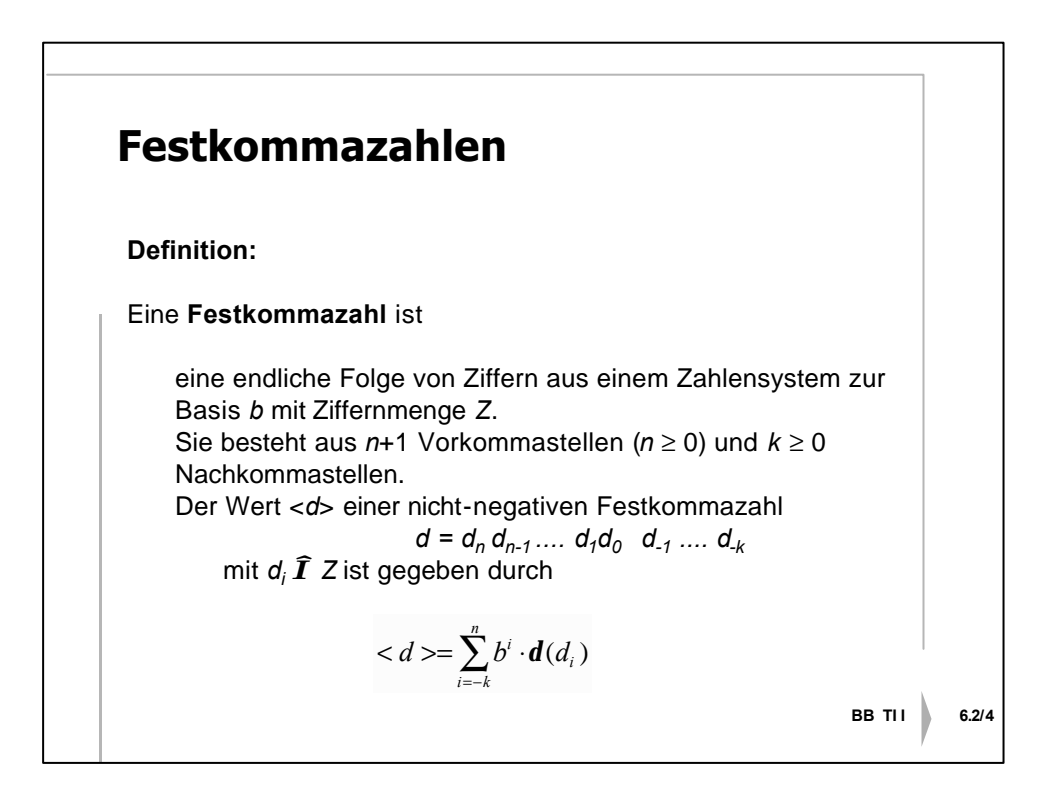

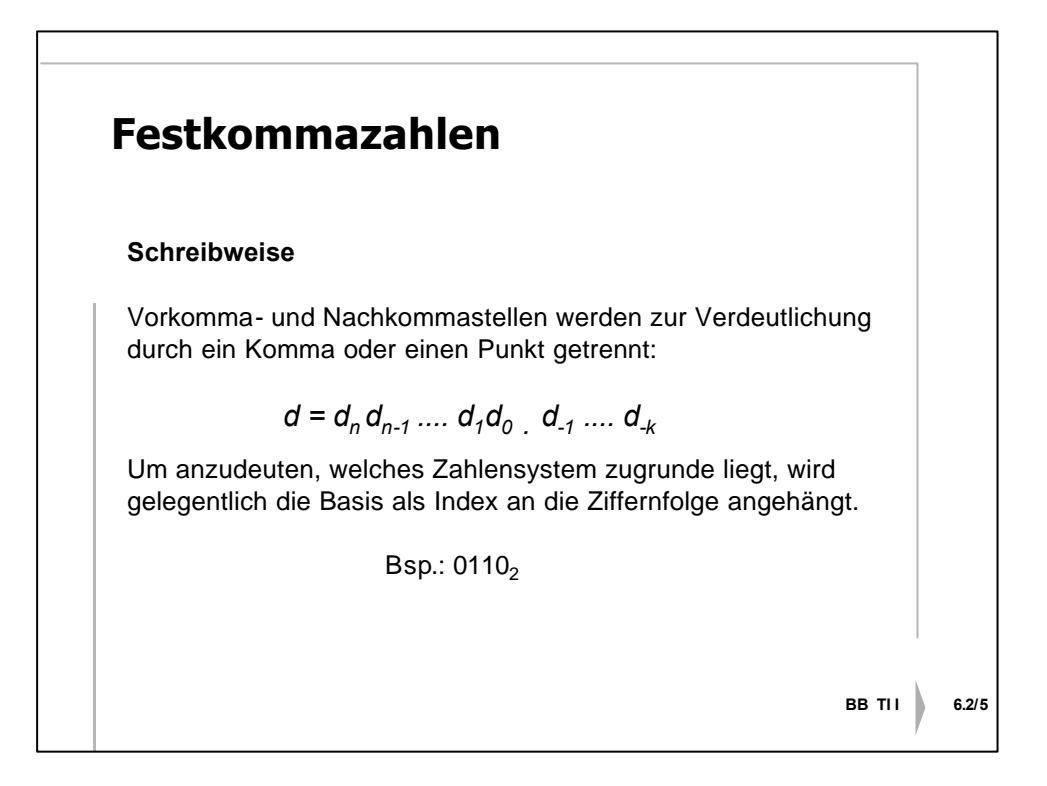

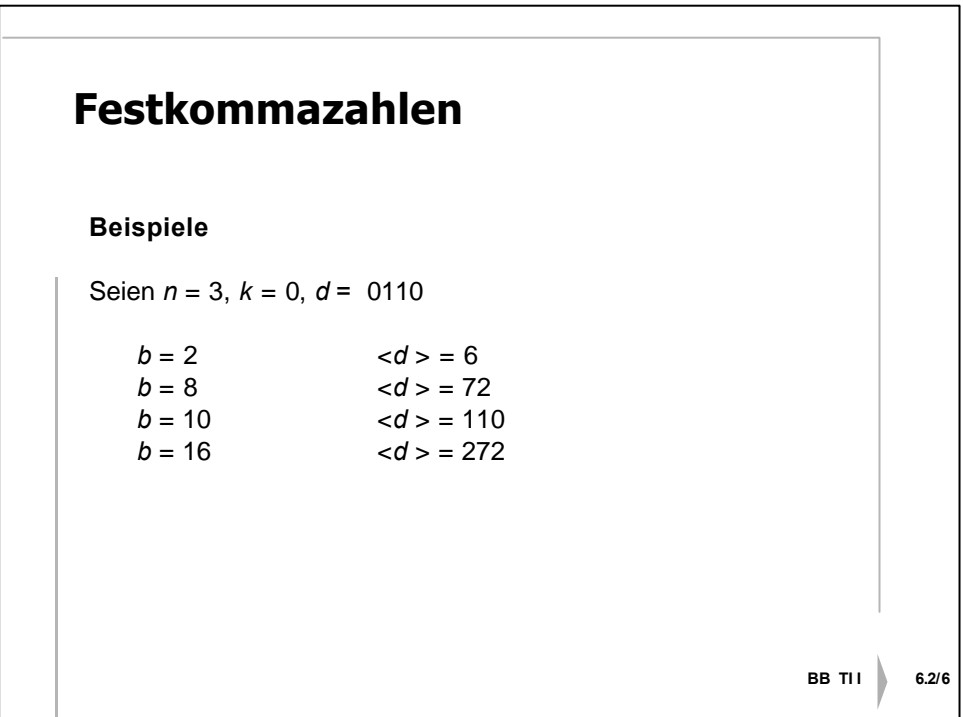

## **Negative Festkommazahlen**

(Im folgenden  $b = 2$ .)

Bei der Darstellung negativer Festkommazahlen nimmt die höchstwertige Stelle d<sub>n</sub> eine Sonderrolle ein:

**I** Ist  $d_n = 0$ , so handelt es sich um eine nichtnegative Zahl.

Bei der Darstellung negativer Zahlen gibt es folgende Alternativen:

é **Darstellung durch Betrag und Vorzeichen**

 $[d_{n'}d_{n\text{-}1},...,d_{0'}d_{\text{-}1},...,d_{\text{-}k}]_{BV} := (-1)^{d_{n}} \sum_{i} \sum_{k,...,n\text{-}1} d_{i} 2^{i}$ 

é **Einer-Komplement Darstellung**

 $[d_n, d_{n-1},...,d_0, d_{-1},...,d_{-k}]_1 := \sum_{i=-k,...,n-1} d_i \cdot 2^{i} - d_n \cdot (2^{n-2-k})$ 

é **Zweier**-**Komplement Darstellung**

 $[d_{n}d_{n-1},...,d_{0},d_{-1},...,d_{-k}]_{2} := \sum_{i=-k,...,n-1} d_{i} 2^{i} - d_{n} 2^{n}$ 

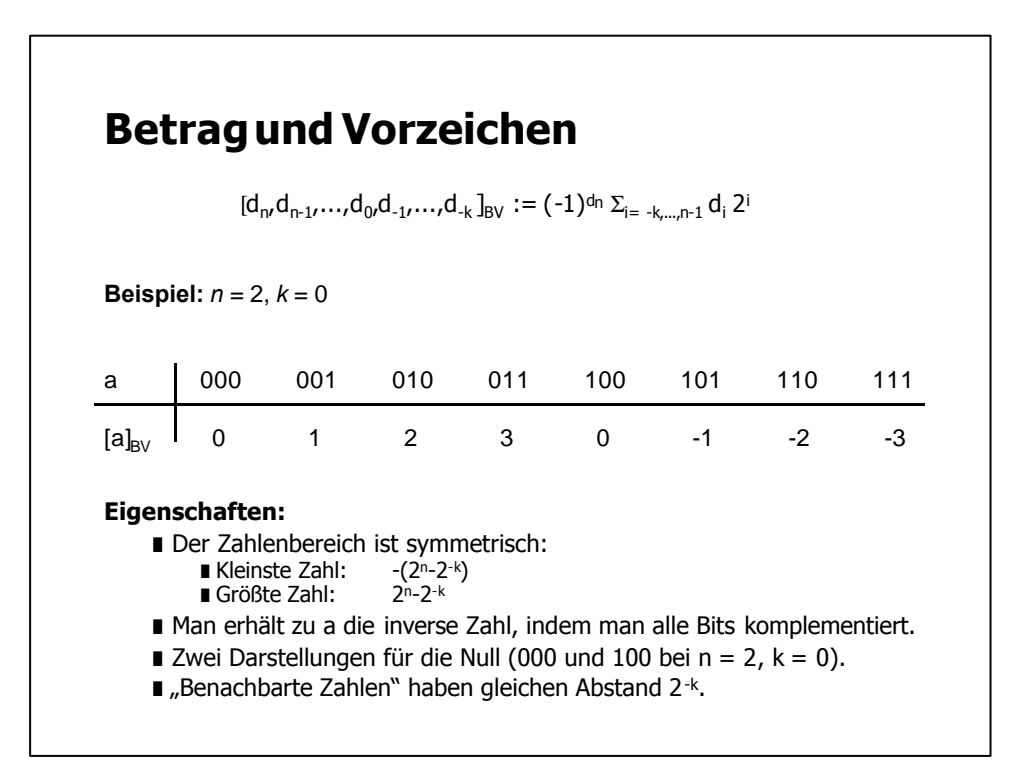

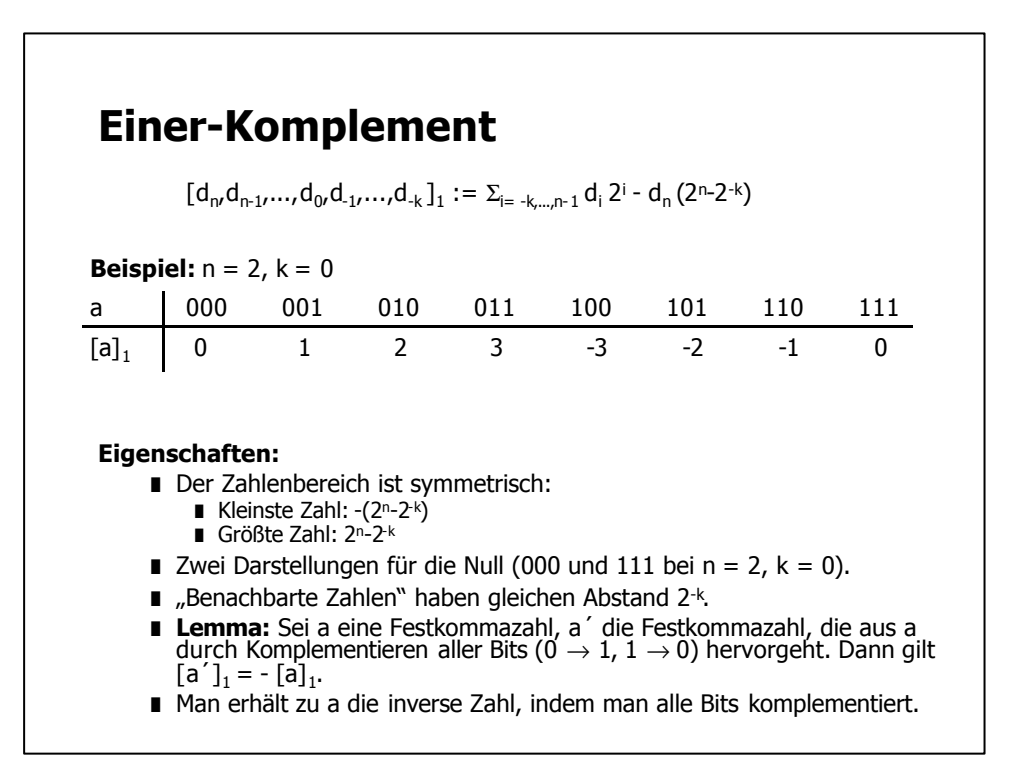

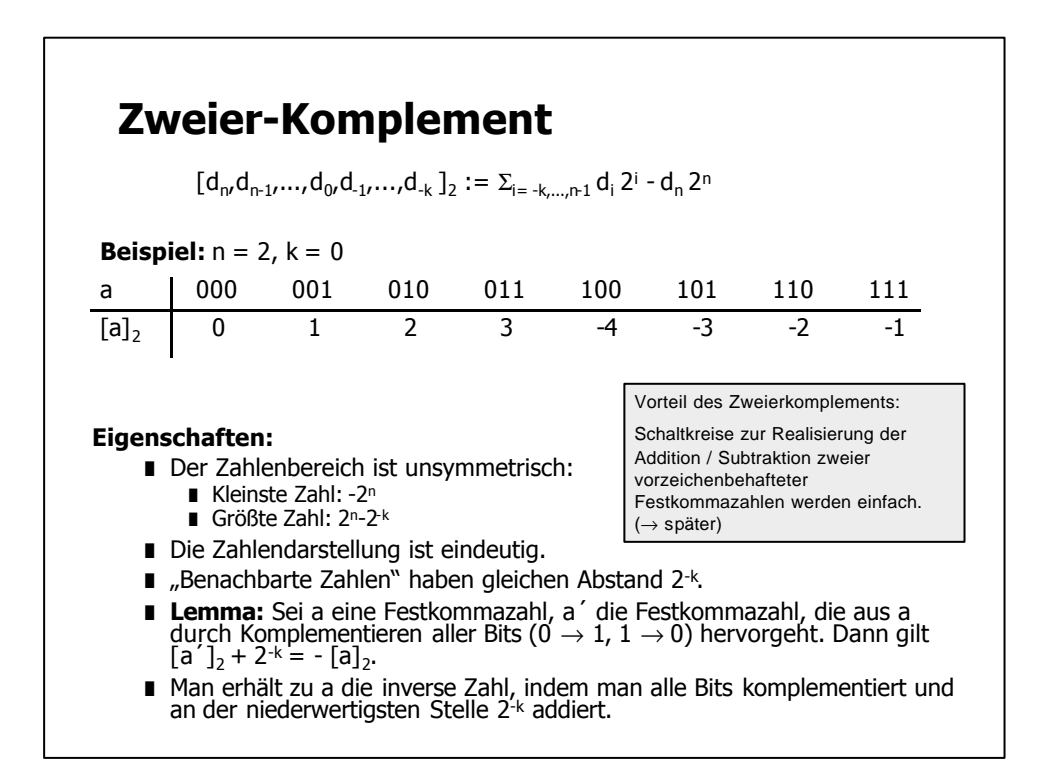

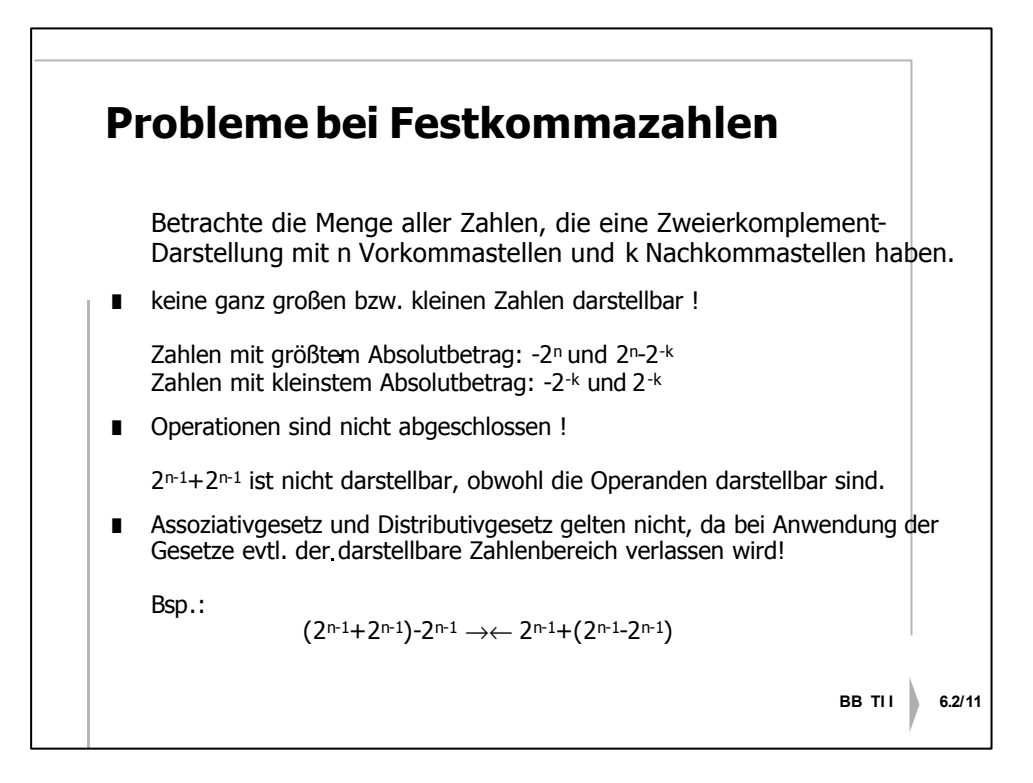

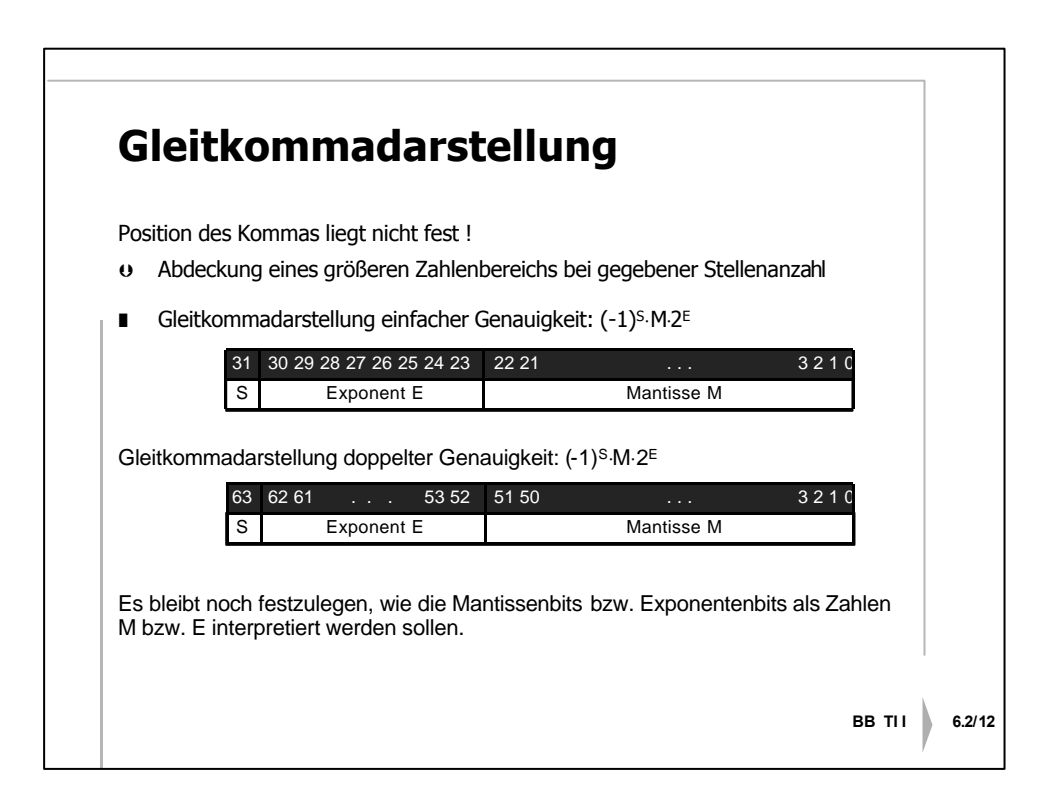

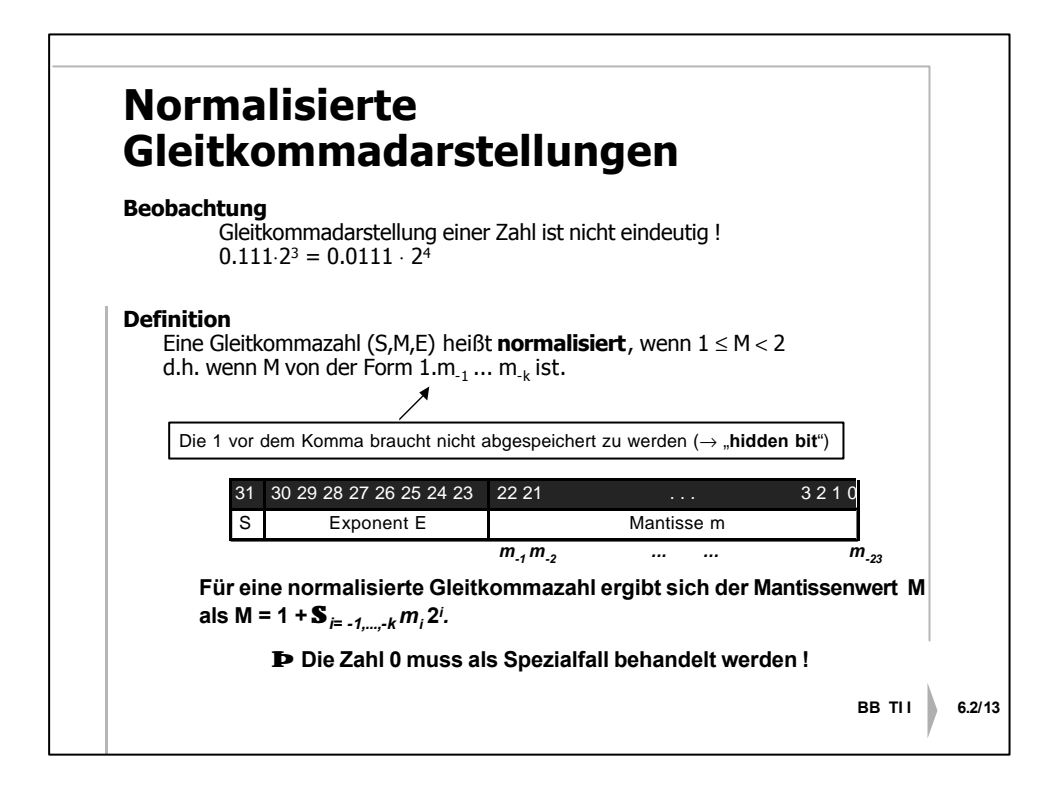

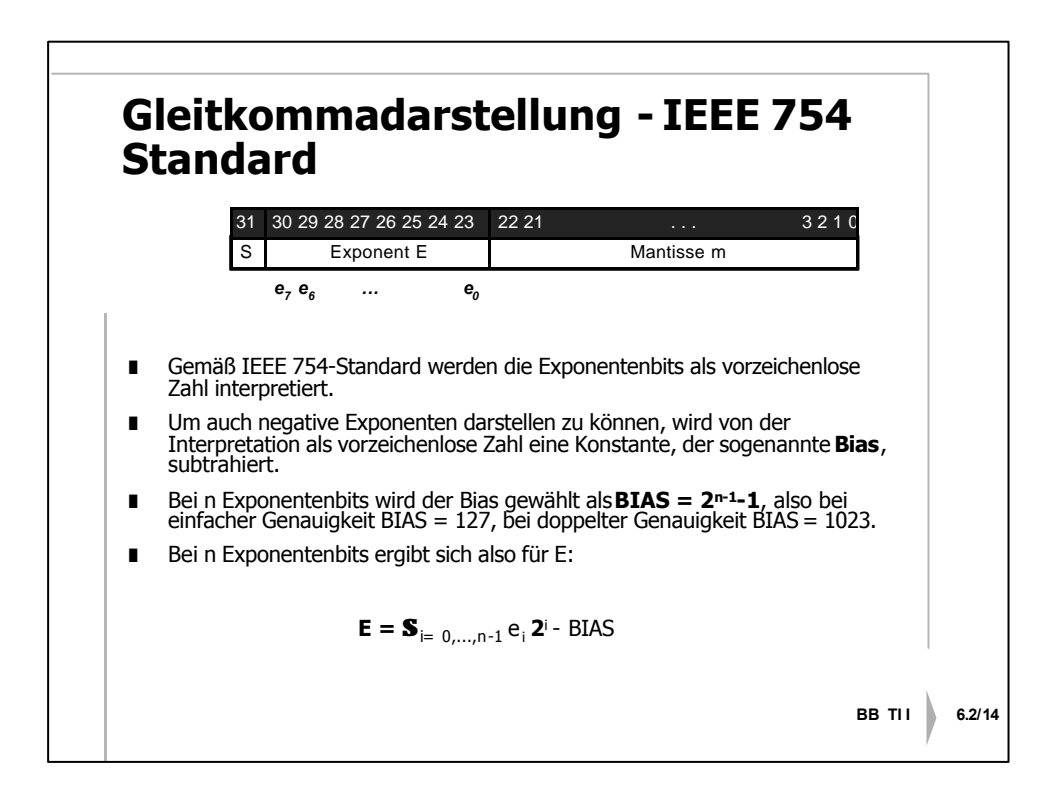

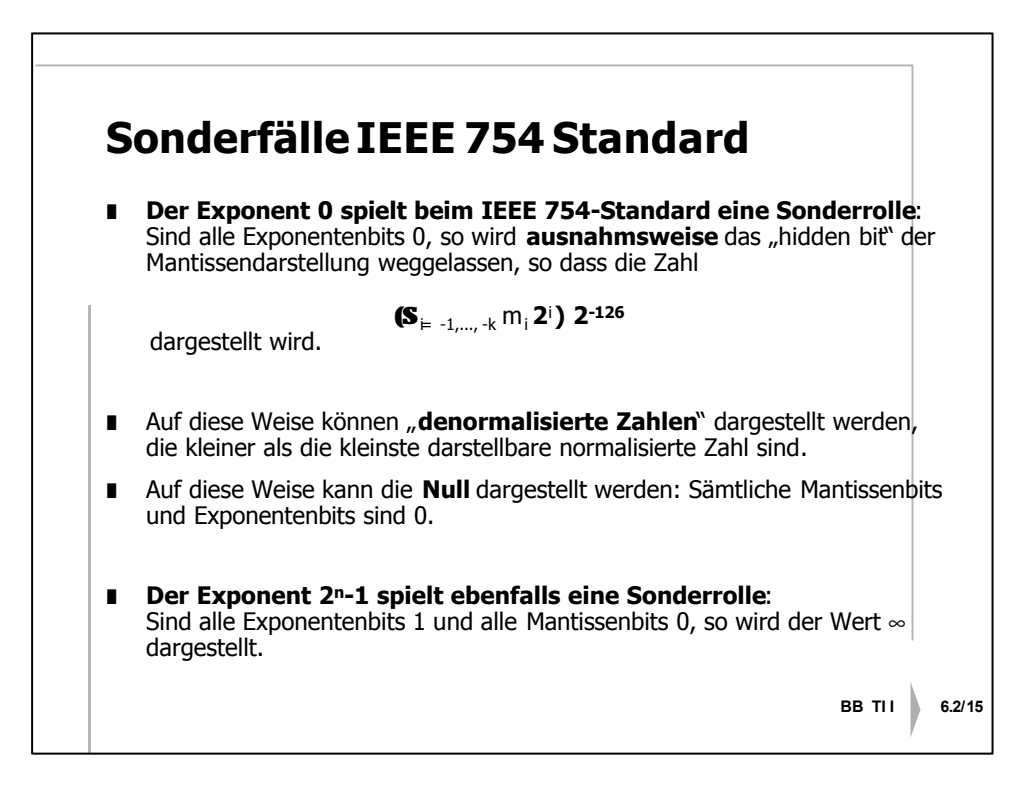

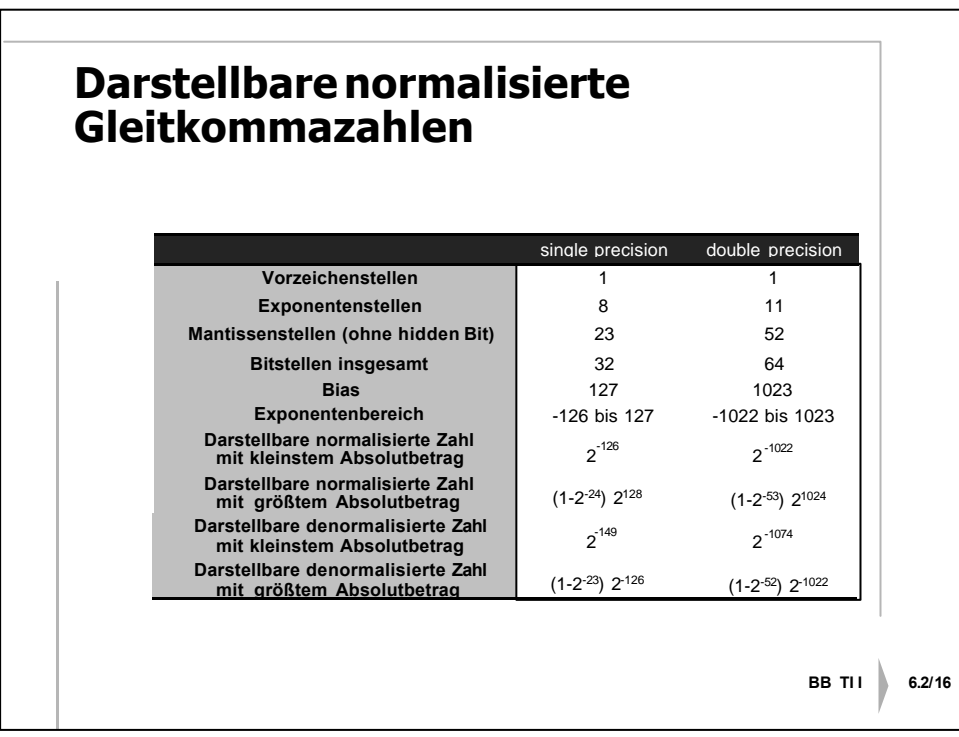

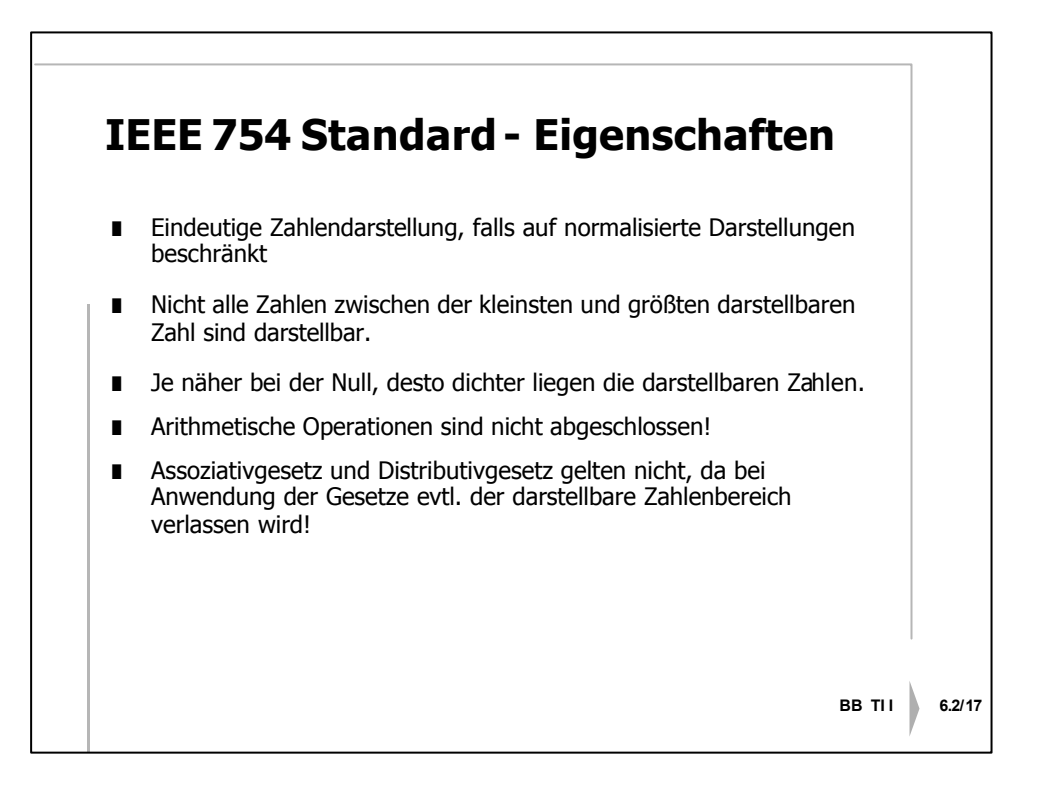

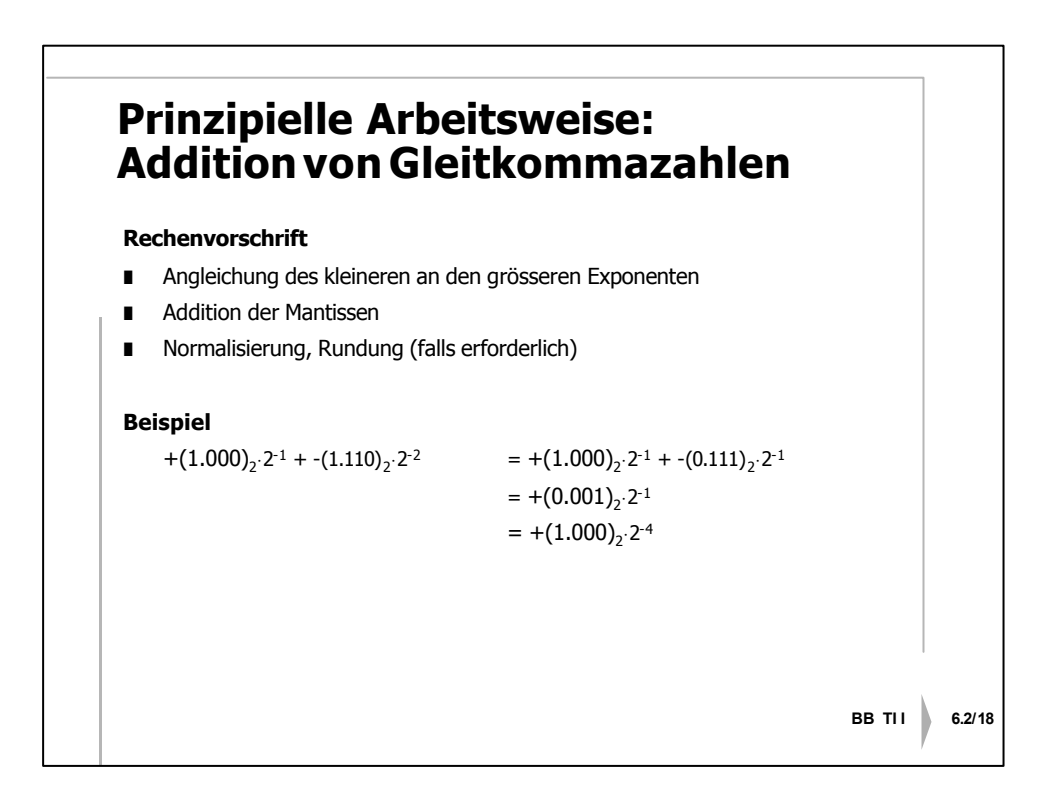

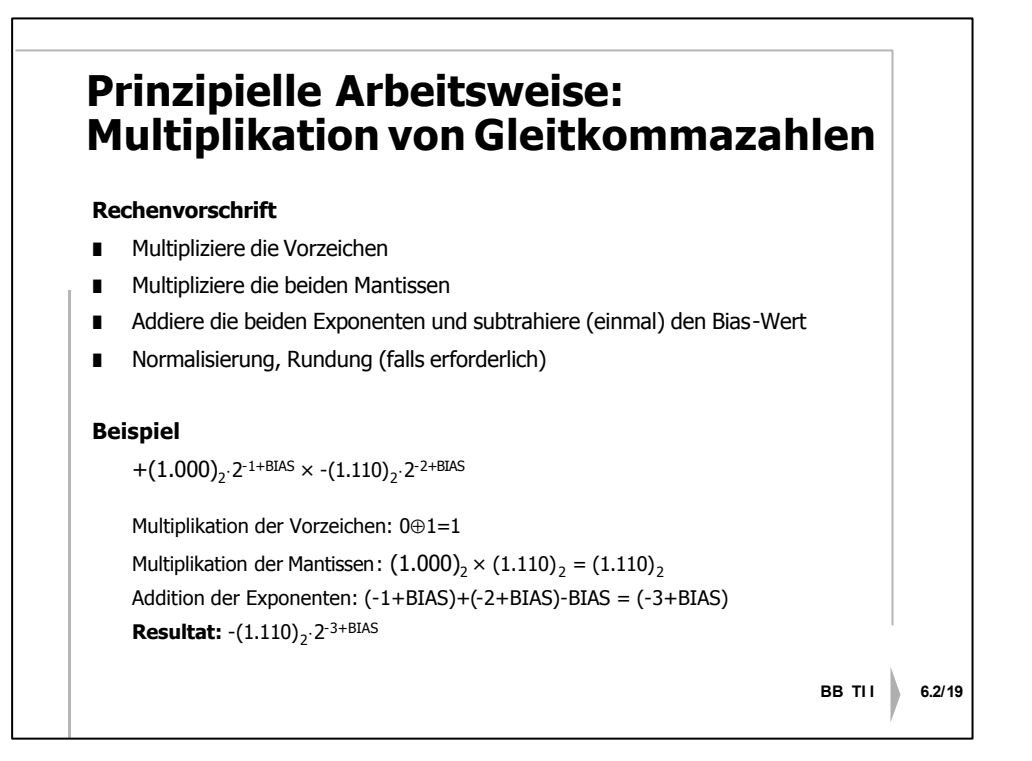